Python et la bibliothèque Turtle Rappel

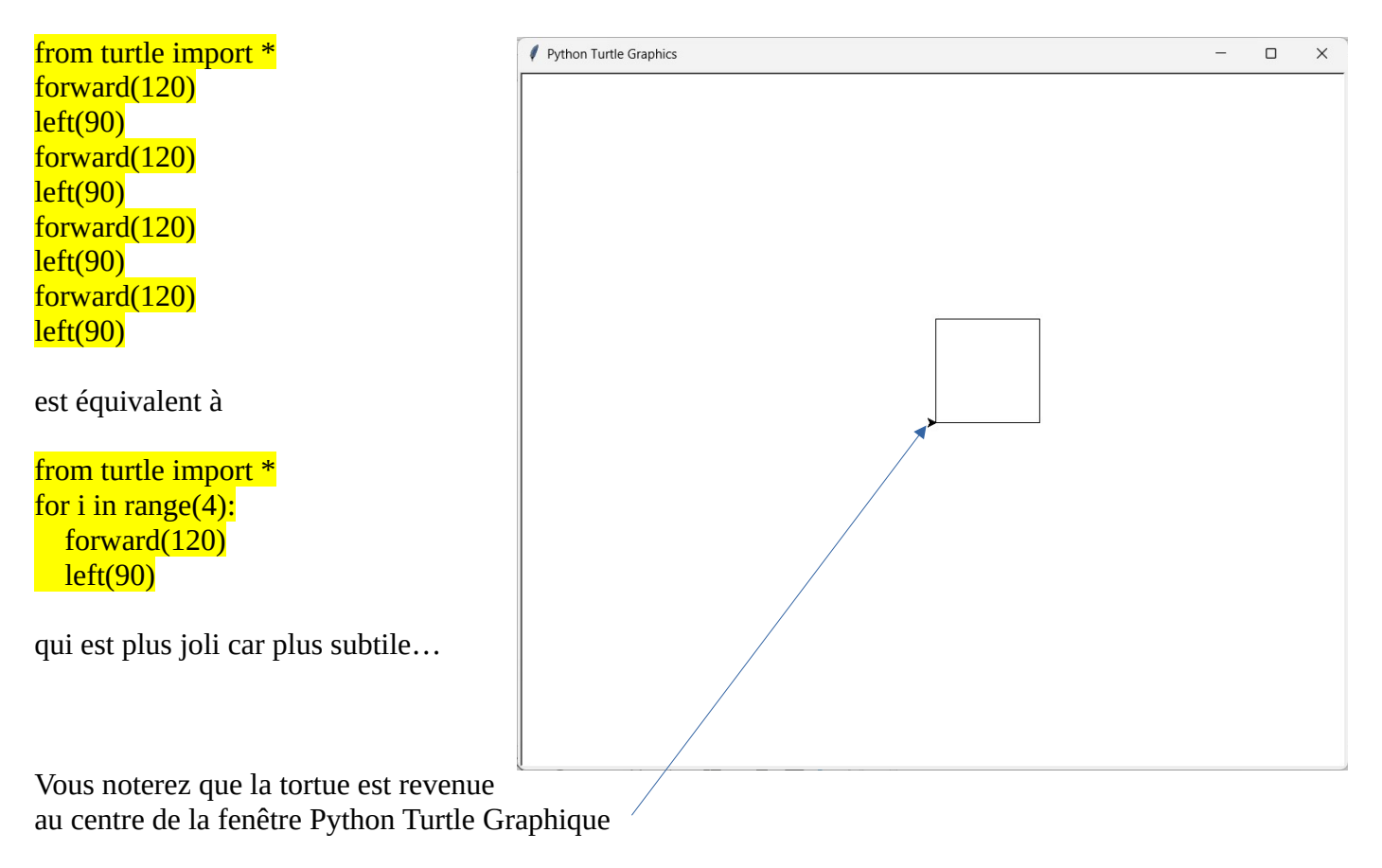

#### **R&D n°1**

Si vous avez compris : j'avance de 120 et je tourne à gauche de 90 puis… alors lire la suite :

Sans boucle, créez une croix ! Il m'a fallu 25 lignes et j'ai du comprendre 1 astuce;)

Collez votre script ici …

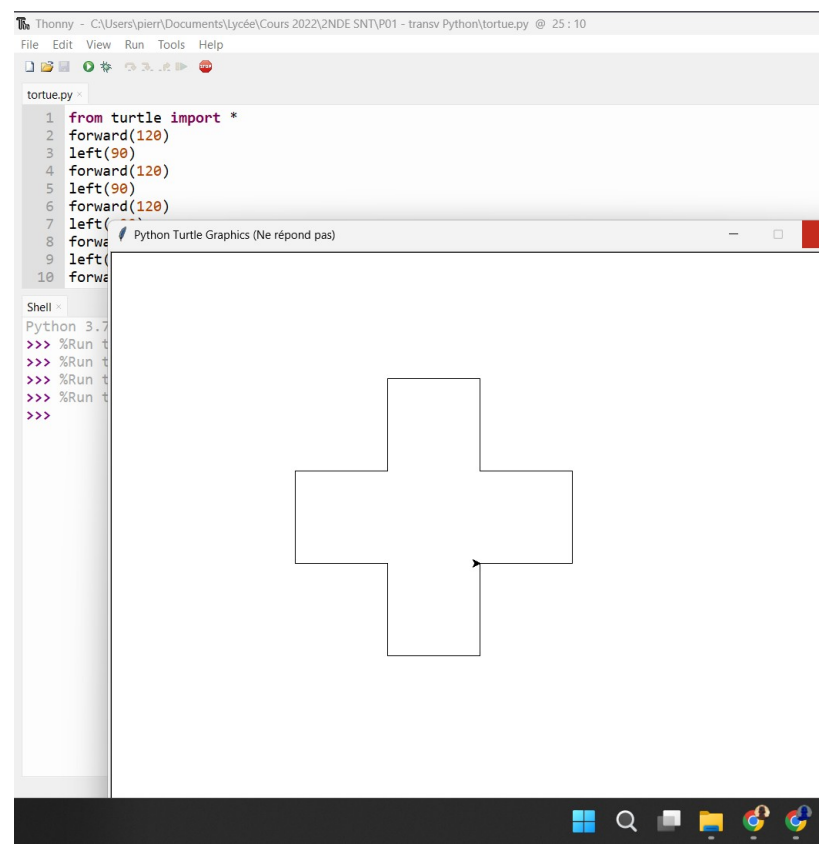

### **R&D n°2**

Des lignes de codes se répètent 4 fois, alors faites une boucle

Je n'ai plus besoin que de 8 lignes !

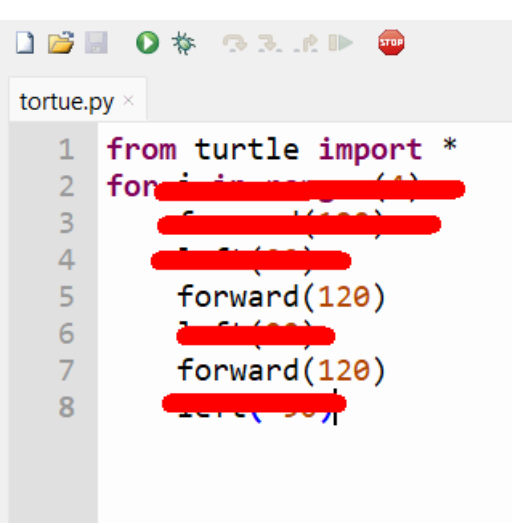

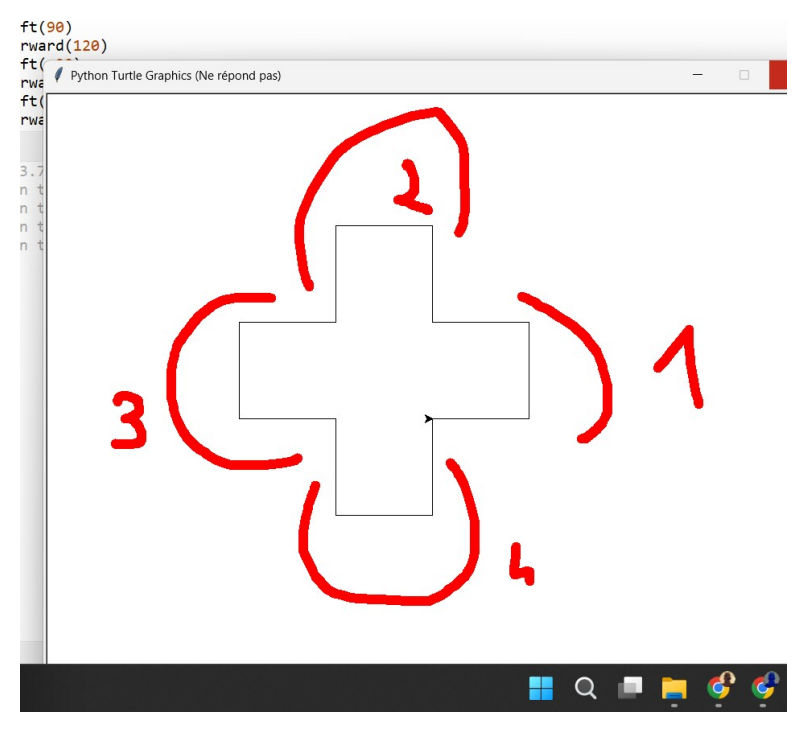

#### Collez votre script en dessous

…

# **R&D n°3**

Trouvez une solution pour que votre script tienne en 7 ligne

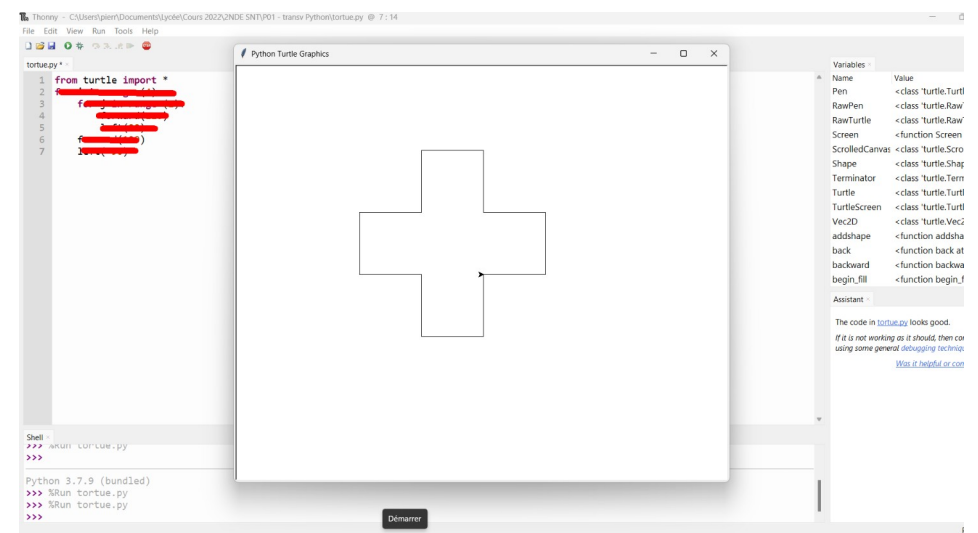

#### Votre script en dessous

…

# **R&D n°4**

Reprendre le script de la Recherche et Développement n°2.

Le programme suivant diminue le forward de -2 à chaque bloc de 3 traits :

```
from turtle import *
for i in range (20):
  forward(120-2^*i) left(90)
  forward(120-2^*i) left(90)
  forward(120-2^*i) left(-90)
```
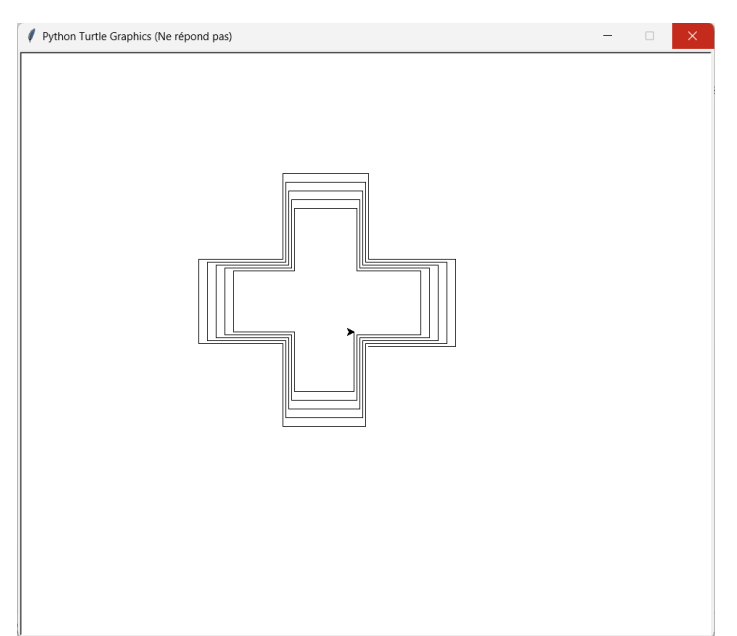

C'est joli !

Si j'augmente le nombre de tour, à un

moment 120-2\*i aura une valeur négative et cela va nuire à l'harmonie de mon œuvre. Donc arrangez-vous pour qu'il tourne **tant que** cette valeur reste positive.

Votre script en dessous

…

Vous devrez obtenir ceci :

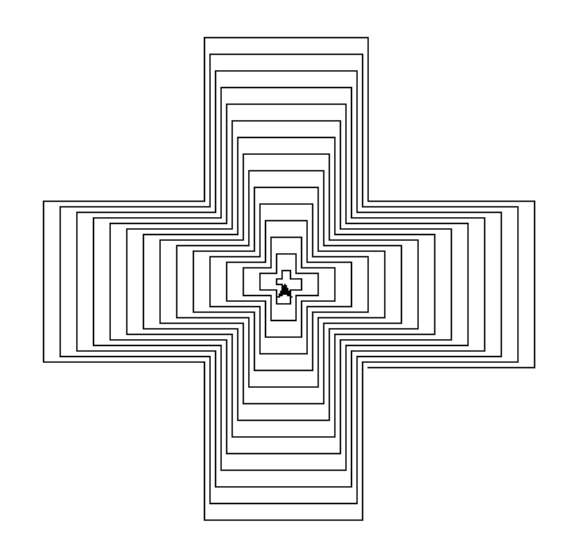